# How Karabo Supports Science Users

Vincenzo Timmel, Simon Felix

 $\mathbf{n} | \boldsymbol{w}$ 

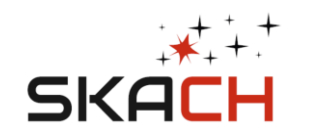

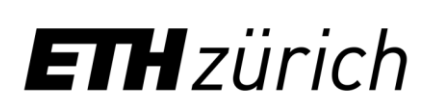

University of Applied Sciences and Arts Northwestern Switzerland **School of Engineering** 

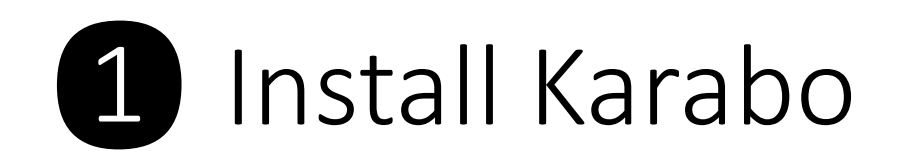

 $\leftarrow$ 

 $\Box$ 

 $\mathbf{D}$ 

 $\bigcirc$ 

### ↑ / Installation (User)

View page source

 $-$  0  $\times$ 

#### **Installation (User)**

#### **System Requirements**

• Linux or Windows with WSL. For macOS we recommend you use Docker.

 $A^{\wedge}$   $\oplus$   $\uparrow$   $\circ$   $\oplus$   $\oplus$   $\oplus$   $\oplus$   $\oplus$   $\oplus$   $\oplus$   $\oplus$   $\oplus$   $\oplus$   $\oplus$   $\oplus$ 

- 8GB RAM
- 10GB disk space
- GPU-acceleration requires proprietary nVidia drivers/CUDA >= 11.7

#### **Install Karabo**

The following steps will install Karabo and its prerequisites (miniconda):

wget https://repo.anaconda.com/miniconda/Miniconda3-py39 22.11.1-1-Linux-x86 64.sh bash Miniconda3-py39 22.11.1-1-Linux-x86 64.sh -b source ~/miniconda3/bin/activate conda init bash conda install -y -n base conda-libmamba-solver conda config --set solver libmamba conda update -y -n base -c defaults conda conda create -y -n karabo-env python=3.9 conda activate karabo-env

 $\Theta$  Installation (User)

Search docs

**USERS** 

**System Requirements** 

Karal

**Install Karabo** 

Update to the current Karabo version

nttps://**i4ds.aithub.io**/Karabo-Pipeline/installation user.html

**Additional Notes and** Troubleshooting

**Containers** 

Examples

**SIMULATION** 

karabo.simulation

**IMAGING** 

karaho imaging

## 2 Try Karabo with 30GB of point sources

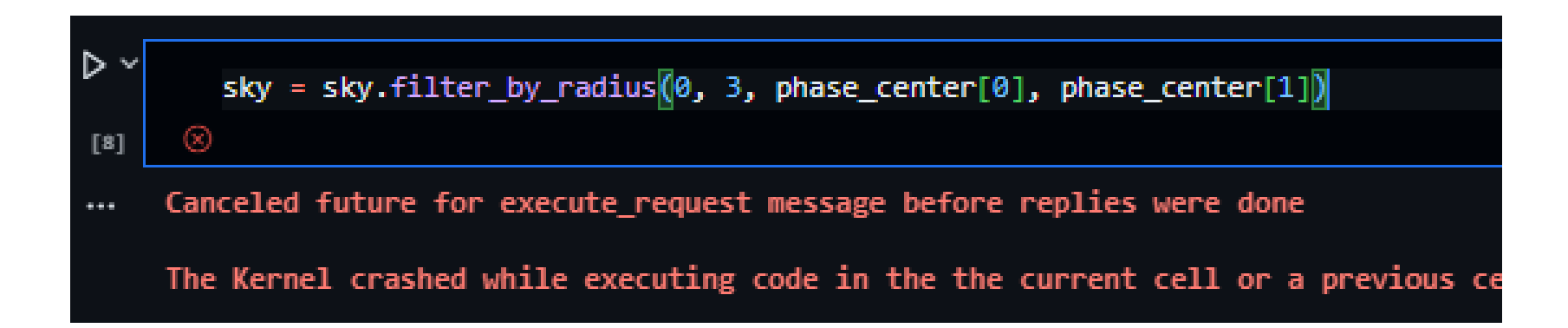

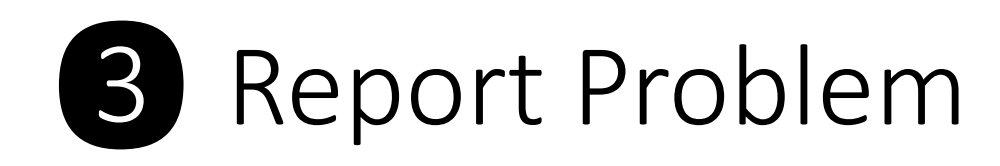

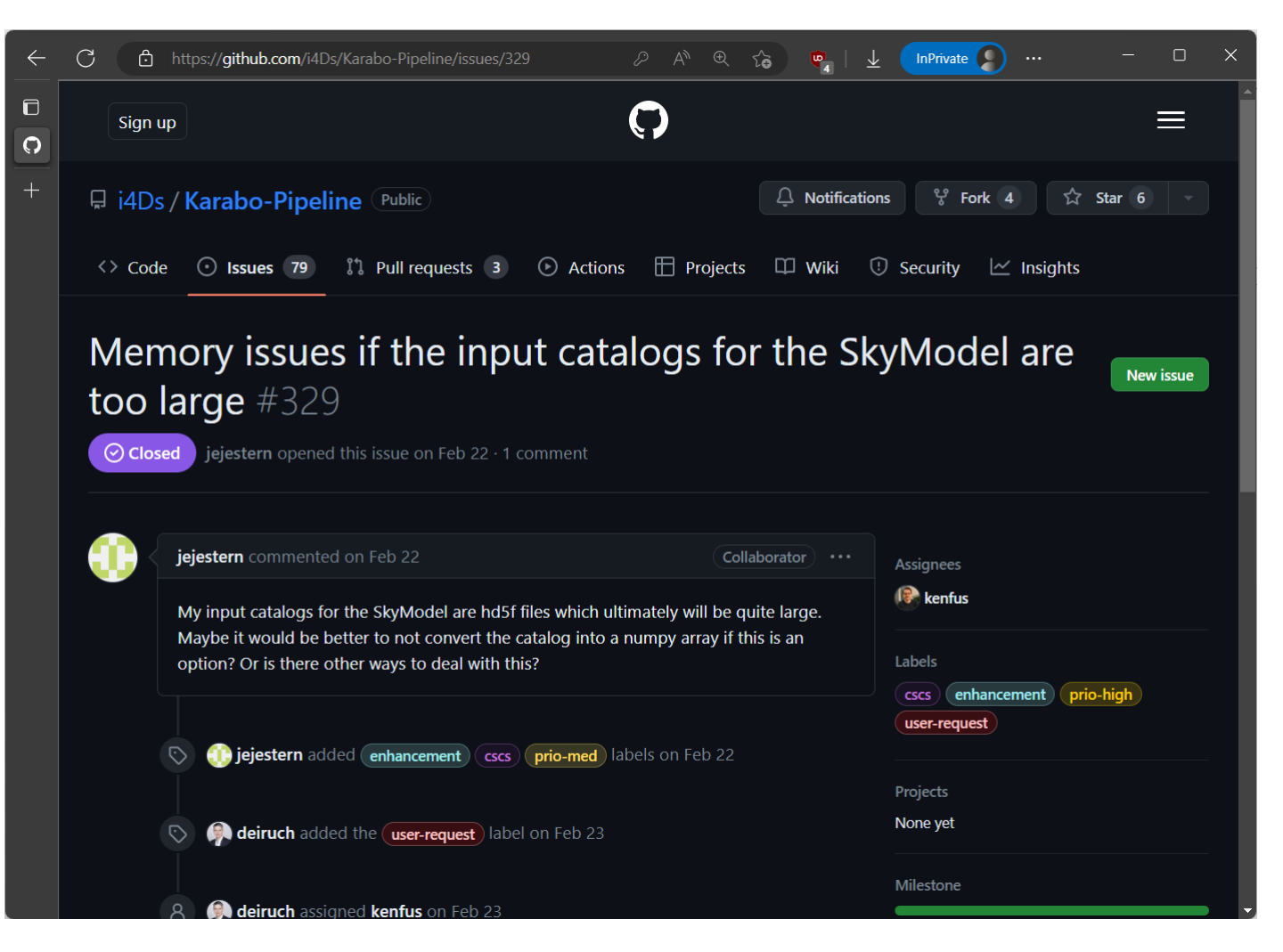

### Post your problem here <https://github.com/i4Ds/Karabo-Pipeline/issues/new>

# ❹ We Implement Xarray DataArrays

- Read in arbitrarily big skies in Karabo
- .h5 files are supported *What else should be added?*

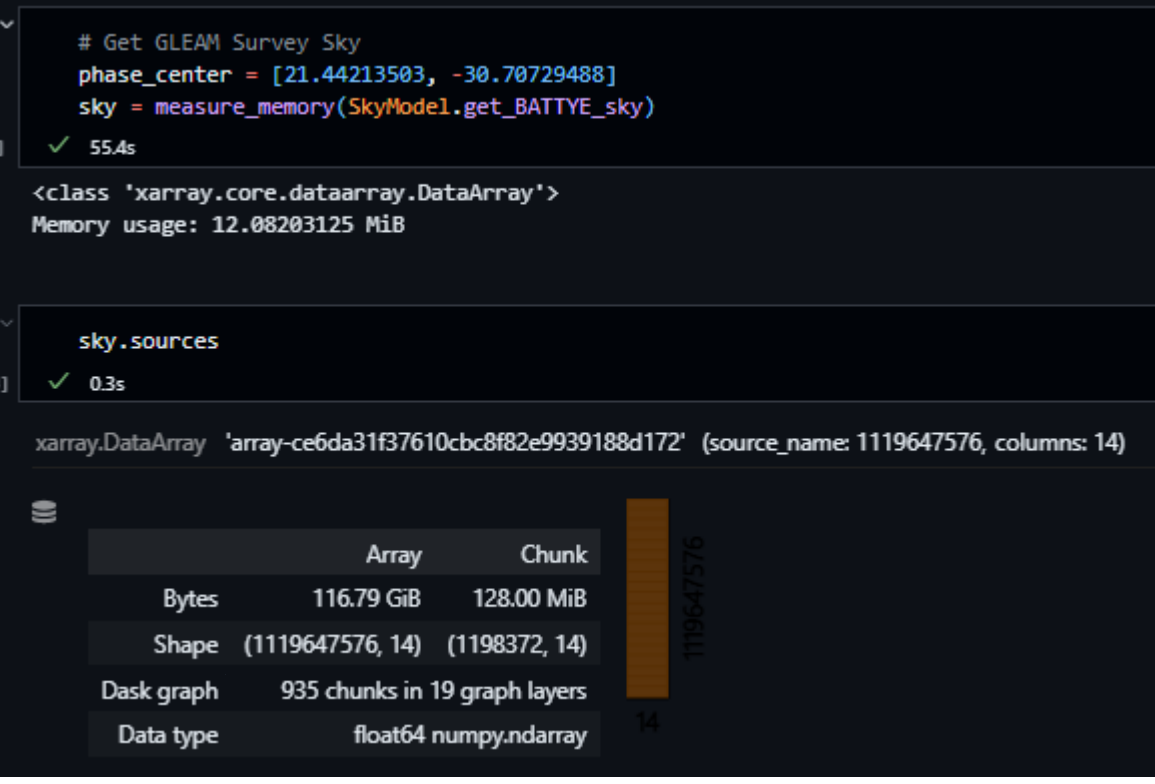

Sky by Jennifer Studer

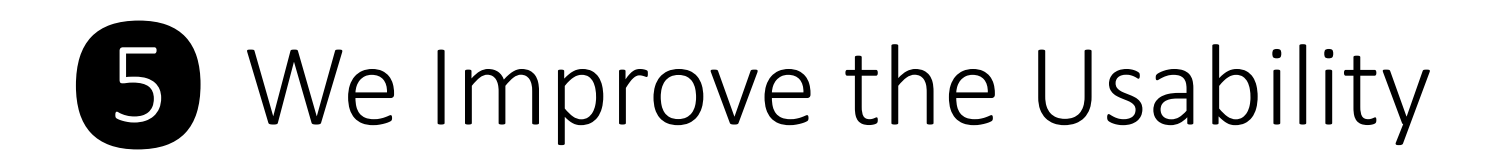

### All Karabo functions still work: Indexing, Slicing, Filtering, …

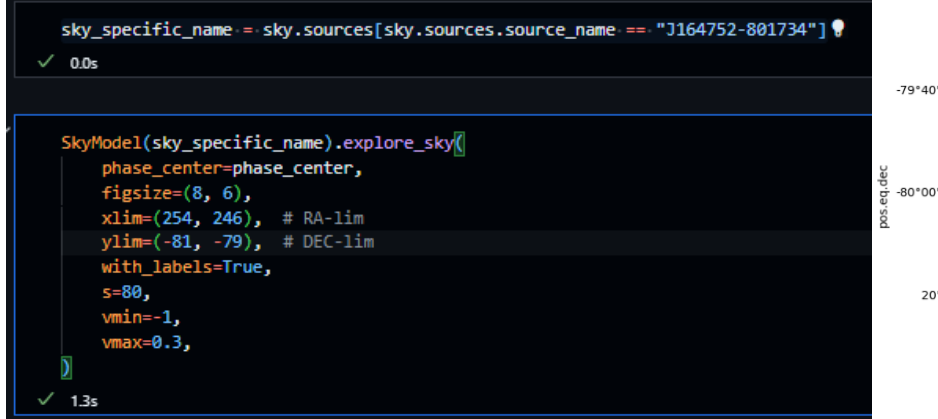

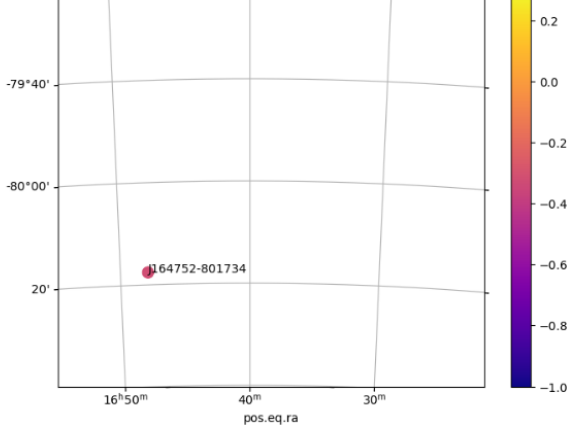

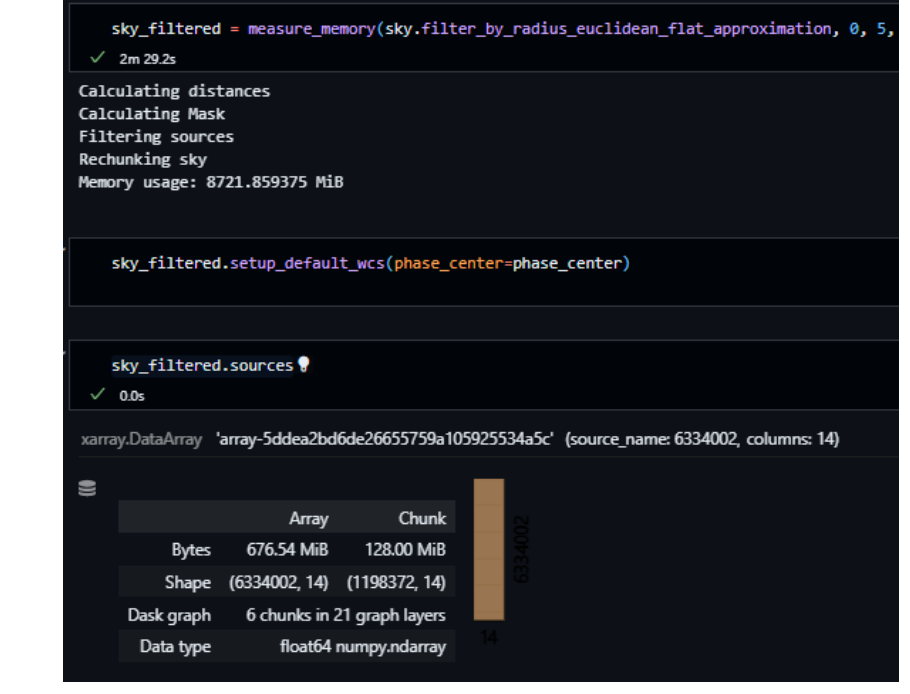

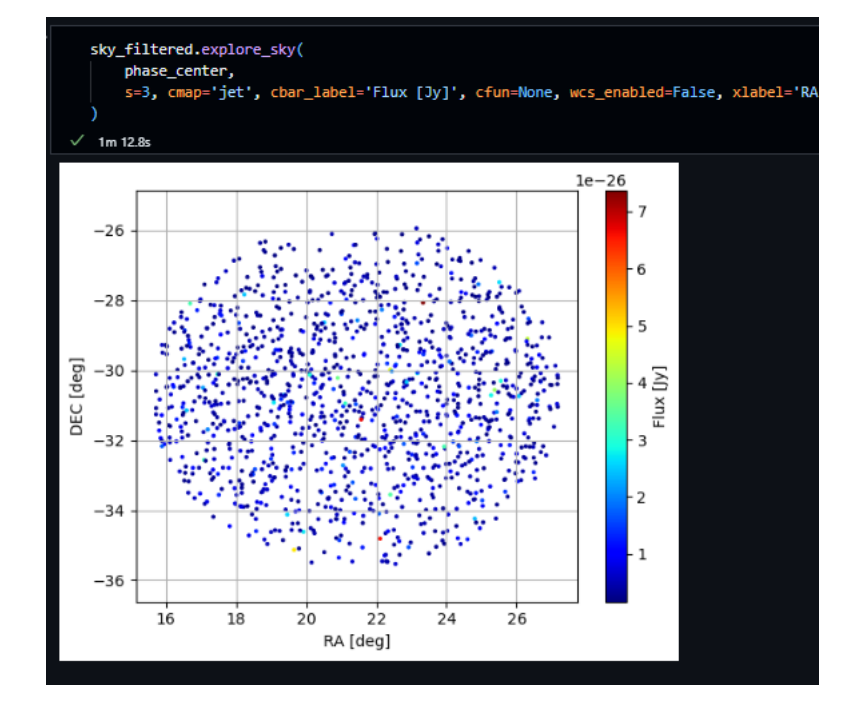

## "Automagic" Configuration

- Karabo automatically creates a Dask cluster to distribute work to SLURM nodes
- Automatically uses available cluster resources (e.g. CSCS nodes)
- Currently, OSKAR and RASCIL workloads are distributed to nodes.

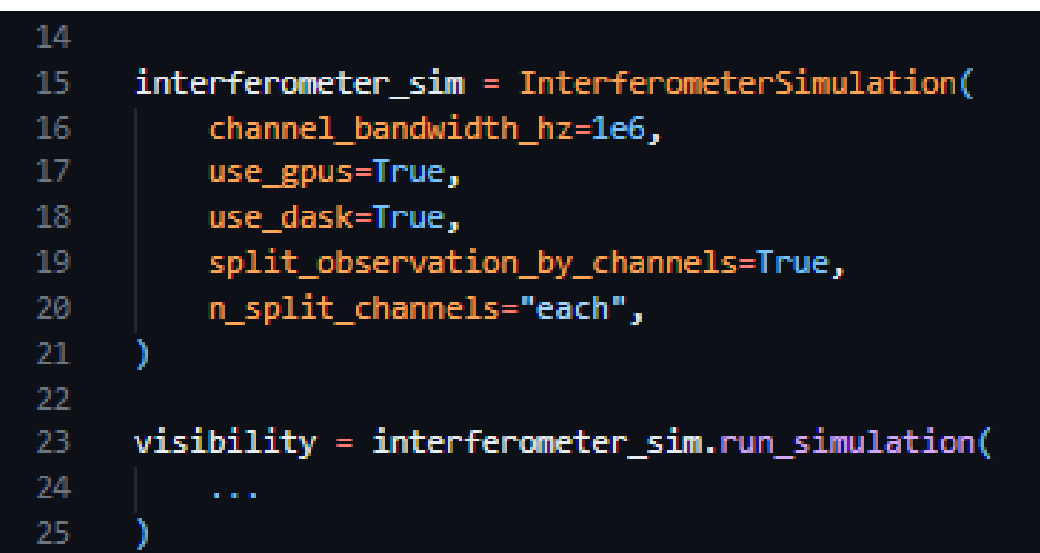

### "Automagic" Speedup

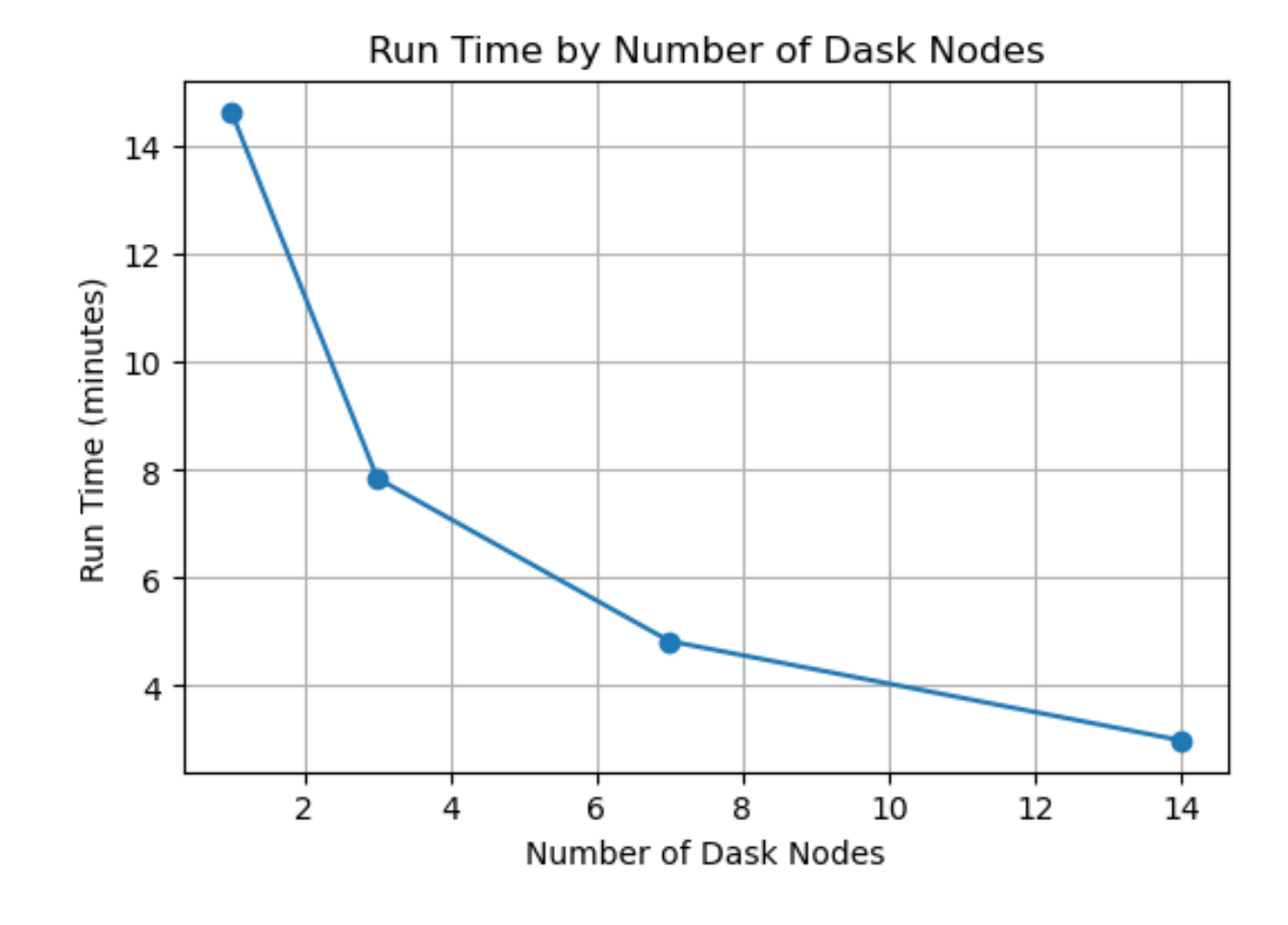

OSKAR inference simulation of 20'999 point sources 100 channels, parallelized

## The Vision

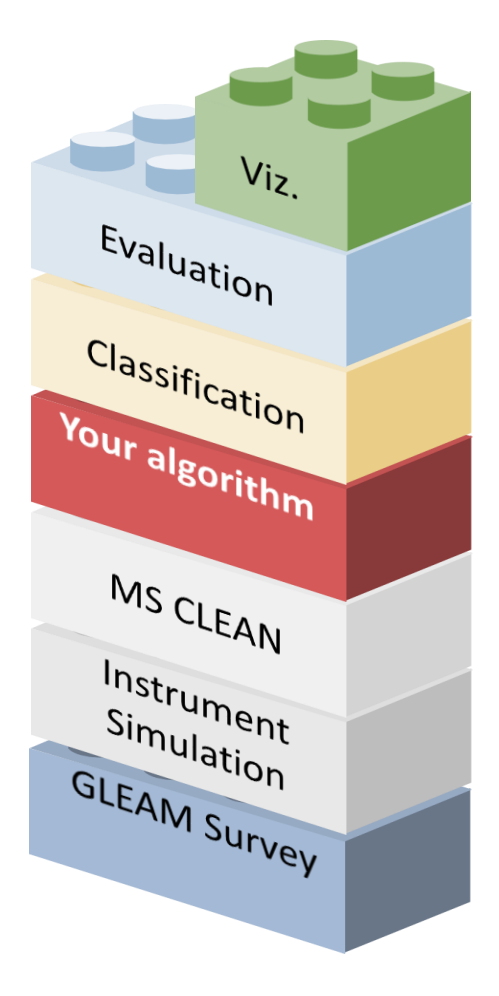

### Karabo becomes **the** repository for Swiss SKA software

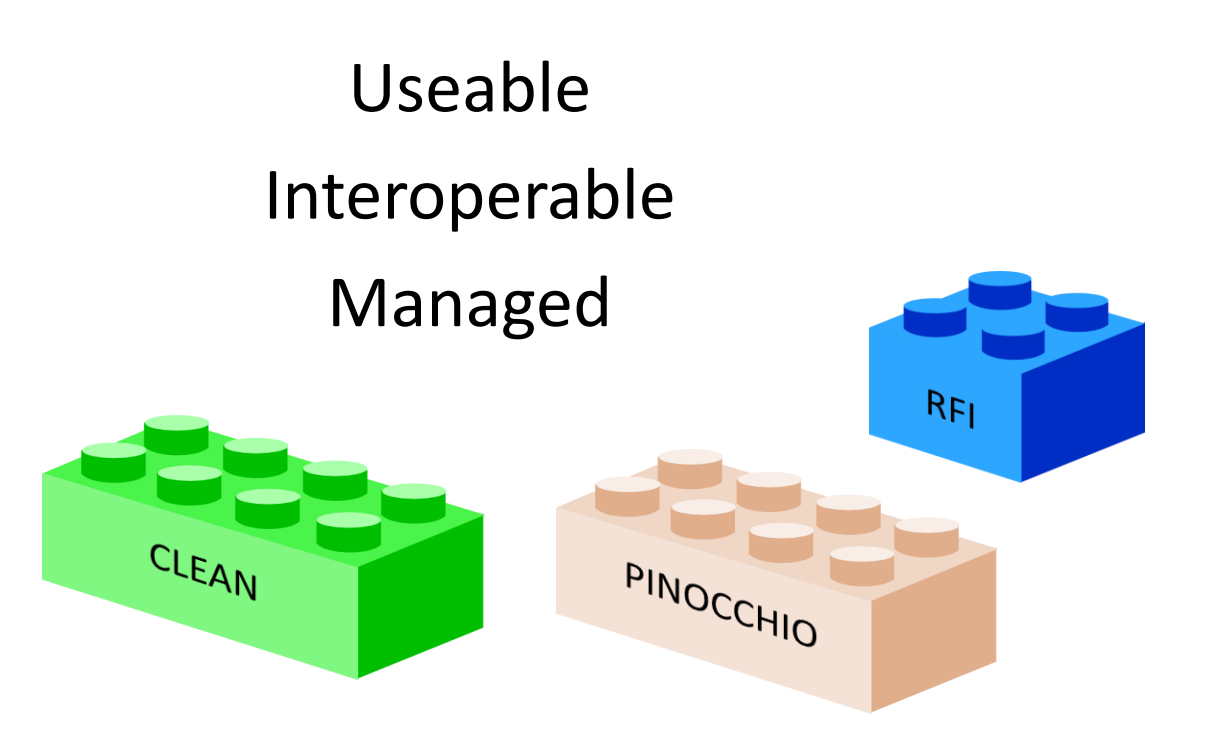